# Flow of Control -- Conditional branch instructions

- You can compare directly
  - Equality or inequality of two registers
  - One register with  $0 (>, <, \ge, \le)$
- and branch to a target specified as
  - a signed displacement expressed in *number of instructions* (not number of bytes) from the instruction *following* the branch
  - in assembly language, it is highly recommended to use labels and branch to labeled target addresses because:
    - the computation above is too complicated
    - some pseudo-instructions are translated into two real instructions

#### Examples of branch instructions

| Beq  | rs,rt,target | #go to target if rs = rt  |
|------|--------------|---------------------------|
| Beqz | rs, target   | #go to target if $rs = 0$ |
| Bne  | rs,rt,target | #go to target if rs != rt |
| Bltz | rs, target   | #go to target if $rs < 0$ |
|      |              |                           |

etc.

but note that you cannot compare directly 2 registers for <, > ... Any idea why?

#### Comparisons between two registers

• Use an instruction to set a third register

slt rd,rs,rt #rd = 1 if rs < rt else rd = 0

sltu rd,rs,rt #same but rs and rt are considered unsigned

• Example: Branch to Lab1 if \$5 < \$6

slt \$10,\$5,\$6 #\$10 = 1 if \$5 < \$6 otherwise \$10 = 0bnez \$10,Lab1 # branch if \$10 = 1, i.e., \$5 < \$6

• There exist pseudo instructions to help you!

blt \$5,\$6,Lab1 # pseudo instruction translated into # slt \$1,\$5,\$6 # bne \$1,\$0,Lab1

Note the use of register 1 by the assembler and the fact that computing the address of Lab1 requires knowledge of how pseudo-instructions are expanded

## Unconditional transfer of control

- Can use "beqz \$0, target" but limited range ( $\pm 32$ K instr.)
- Use of Jump instructions

| jump | target | #special format for target byte address (26 bits)                                  |
|------|--------|------------------------------------------------------------------------------------|
| jr   | \$rs   | #jump to address stored in rs (good for switch<br>#statements and transfer tables) |

• Call/return functions and procedures

| jal                  | target     | #jump to target address; save PC of                                                                            |
|----------------------|------------|----------------------------------------------------------------------------------------------------|
|                      |            | #following instruction in \$31 (aka \$ra)                                                                      |
| jr                   | \$31       | # jump to address stored in \$31 (or \$ra)                                                                     |
| Also possible to use | jalr rs,rd | <pre># jump to address stored in rs; rd = PC of<br/># following instruction in rd with default rd = \$31</pre> |

## Branch addressing format

- Need Opcode, one or two registers, and an offset
  No base register since offset added to PC
- When using one register, can use the second register field to expand the opcode
  - similar to function field for arith instructions

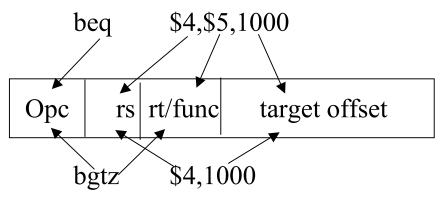

## How to address operands

- The ISA specifies *addressing modes*
- MIPS, as a RISC machine has very few addressing modes
  - *register* mode. Operand is in a register
  - *base* or *displacement* or *indexed* mode
    - Operand is at address "register + 16-bit signed offset"
  - *immediate* mode. Operand is a constant encoded in the instruction
  - *PC-relative* mode. As *base* but the register is the PC

## Some interesting instructions. Multiply

- Multiplying 2 32-bit numbers yields a 64-bit result
  - Use of HI and LO registers

Mult rs,rt #HI/LO = rs\*rt

Multu rs,rt

Then need to move the HI or LO or both to regular registers

- mflo rd #rd = LO
- mfhi rd #rd = HI

Once more the assembler can come to the rescue with a pseudo inst

mulrd,rs,rt#generates mult and mflo#and mfhi if necessary

## Some interesting instructions. Divide

- Similarly, divide needs two registers
  - LO gets the quotient
  - HI gets the remainder
- If an operand is negative, the remainder is not specified by the MIPS ISA.

## Logic instructions

- Used to manipulate bits within words, set-up masks etc.
- A sample of instructions

| and  | rd,rs,rt    | <pre>#rd=AND(rs,rt)</pre> |
|------|-------------|---------------------------|
| andi | rd,rs,immed |                           |
| or   | rd,rs,rt    |                           |
| xor  | rd,rs,rt    |                           |

- Immediate constant limited to 16 bits (zero-extended). If longer mask needed, use Lui.
- There is a pseudo-instruction NOT not rt,rs #does 1's complement (bit by bit #complement of rs in rt)

## Example of use of logic instructions

• Create a *mask* of all 1's for the low-order byte of \$6. Don't care about the other bits.

ori \$6,\$6,0x00ff #\$6[7:0] set to 1's

• Clear high-order byte of register 7 but leave the 3 other bytes unchanged

| lui | \$5,0x00ff     | #\$5 = 0x00 ff 0000      |
|-----|----------------|--------------------------|
| ori | \$5,\$5,0xffff | #\$5 = 0x00ffffff        |
| and | \$7,\$7,\$5    | #\$7 =0x00 (whatever was |
|     |                | #there before)           |

## Shift instructions

- Logical shifts -- Zeroes are inserted
  - sllrd,rt,shm#left shift of shm bits; inserting 0's on<br/>#the rightsrlrd,rt,shm#right shift of shm bits; inserting 0's<br/>#right shift of shm bits; inserting 0's<br/>#on the left
- Arithmetic shifts (useful only on the right)
  - sra rd,rt,shm # Sign bit is inserted on the left
- Example let  $$5 = 0xff00\ 0000$ 
  - sll\$6,\$5,3 $\#\$6 = 0xf800\ 0000$ srl\$6,\$5,3 $\#\$6 = 0x1fe0\ 0000$
  - sra \$6,\$5,3 #\$6 = 0xffe0 0000

## Example -- High-level language

int a[100]; int i;

for (i=0; i<100; i++){ a[i] = 5; }

## Assembly language version

| Assum | ne: start a | address of arra | y a in r15.                   |
|-------|-------------|-----------------|-------------------------------|
| We us | se r8 to s  | tore the value  | of i and r9 for the value 5   |
|       | add         | \$8,\$0,\$0     | #initialize i                 |
|       | li          | \$9,5           | #r9 has the constant 5        |
| Loop: | mul         | \$10,\$8,4      | #r10 has i in bytes           |
|       |             |                 | #could use a shift left by 2  |
|       | addu        | \$14,\$10,\$15  | #address of a[i]              |
|       | SW          | \$9,0(\$14)     | #store 5 in a[i]              |
|       | addiu       | \$8,\$8,1       | #increment i                  |
|       | blt         | \$8,100,Loop    | #branch if loop not finished  |
|       |             |                 | #taking lots of liberty here! |

# Machine language version (generated by SPIM)

| [0x00400020] | 0x00004020   | add \$8, \$0, \$0      | ; 1: add   | \$8,\$0,\$0    |
|--------------|--------------|------------------------|------------|----------------|
| [0x00400024] | 0x34090005   | ori \$9, \$0, 5        | ; 2: li    | \$9,5          |
| [0x00400028] | 0x34010004   | ori \$1, \$0, 4        | ; 3: mul   | \$10,\$8,4     |
| [0x0040002c] | 0x01010018   | mult \$8, \$1          |            |                |
| [0x00400030] | 0x00005012   | mflo \$10              |            |                |
| [0x00400034] | 0x014f7021   | addu \$14, \$10, \$15  | ; 4: addu  | \$14,\$10,\$15 |
| [0x00400038] | 0xadc90000   | sw \$9, 0(\$14)        | ; 5: sw    | \$9,0(\$14)    |
| [0x0040003c] | 0x25080001   | addiu \$8, \$8, 1      | ; 6: addiu | ı \$8,\$8,1    |
| [0x00400040] | 0x29010064   | slti \$1, \$8, 100     | ; 7: blt   | \$8,100,Loop   |
| [0x00400044] | 0x1420fff9 t | one \$1, \$0, -28 [Loc | p-0x004000 | )44]           |